#### A Utility-Centered Approach to Designing Dependable Internet Services

George Candea, Armando Fox

and other ROC-ers

*Stanford University*

#### **Motivation**

- Tradable properties ("ilities") in system design: functionality, usability, maintainability, performance, portability, security, availability, development cost, …
- **Examples of multiway tradeoffs:** 
	- l Inktomi: data quality ↔ performance+availability+cost
	- Akamai: security+manageability ↔ performance+availability+cost
	- Yahoo: cost+portability ↔ performance+functionality
- Key observation: tradeoffs improve service by providing a better match between service properties and app requirements
- Small systems: right mix is a matter of optimization Giant scale: indispensable to the very possibility of building sys

2 ROC Retreat / Lake Tahoe / June 10, 2002 George Candea

#### **Issues**

- Making the right tradeoffs is mostly **art**
- 75% of system deployments fail or don't meet requirements (Yankee Group, 1998)
- n Deployment costs exceed expectations (Forrester Research: 25% of Fortune 1000 reported 10-49% higher costs)
- **n** To make it *engineering*, we need three things:
	- 1. A straightforward model for the design space
	- 2. Simple, but comprehensive vocabulary for describing properties and the outcome of making tradeoffs
	- 3. Step-by-step process for trading properties among each other to maximize usefulness of system

ROC Retreat / Lake Tahoe / June 10, 2002

### Proposed Process

- 1. Identify set of relevant axes that span design space in req spec  $\mathbf{S}$  set"  $\rightarrow$  any interesting tradeoff can
- 2. State system utility functions w.r.t. each axis
- 3. Identify major design areas; choose representative design for each; then
	- **.** find their coordinates in design space
	- compute overall utility by combining individual utilities
- 4. Choose design area that maximizes utility; repeat w/in scope of chosen area

ROC Retreat / Lake Tahoe / June 10, 2002

 $\rightarrow$  iterative process, with successive refining

## 5 ROC Retreat / Lake Tahoe / June 10, 2002 George Candea Bank of America (**http://www.bofa.com**) ■ System model: service takes inputs and must return outputs within specified amount of time **n** Spanning set for design space: **Quality of data: consistency with real account A**vailability: % of requests that are completed as required **Performance: Throughput and latency for reads/writes Security: ITSEC levels Cost of ownership: \$ amount/year (including initial cost,** amortized over expected lifetime of system)

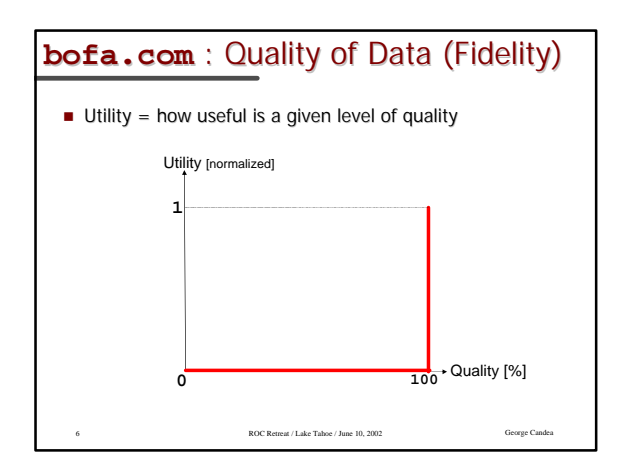

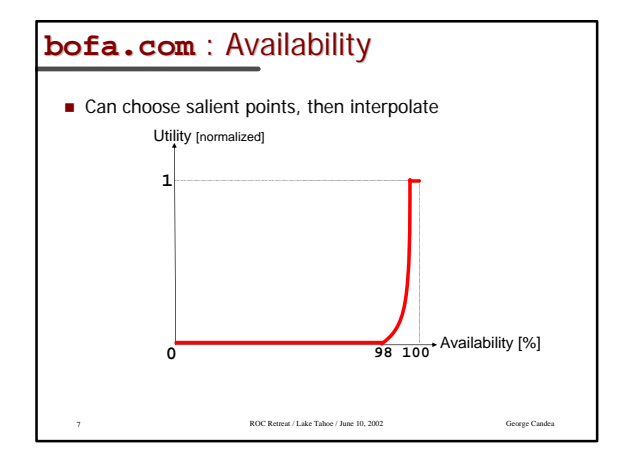

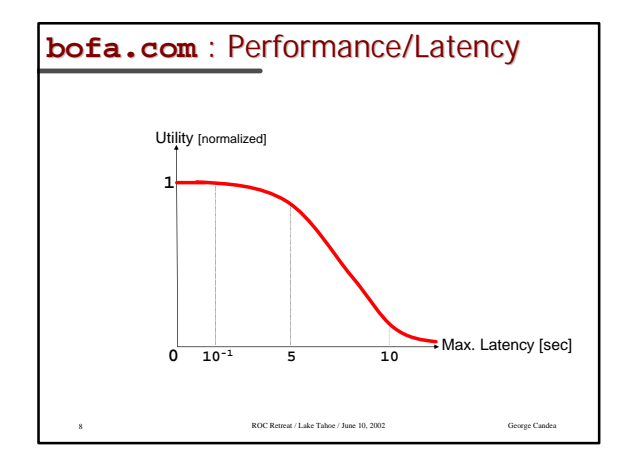

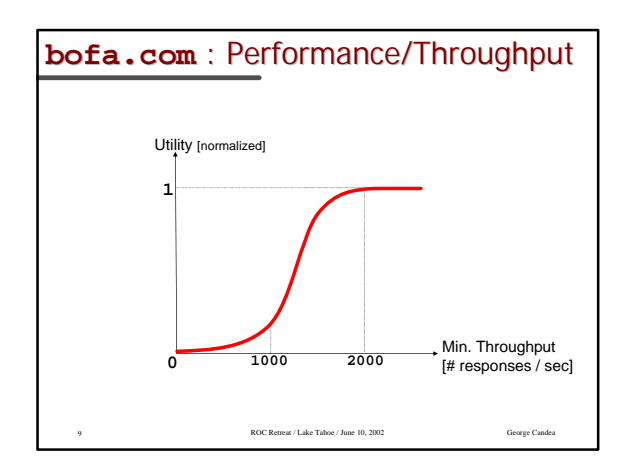

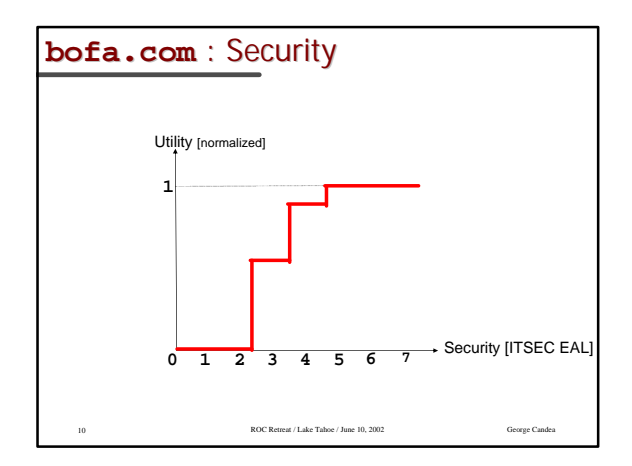

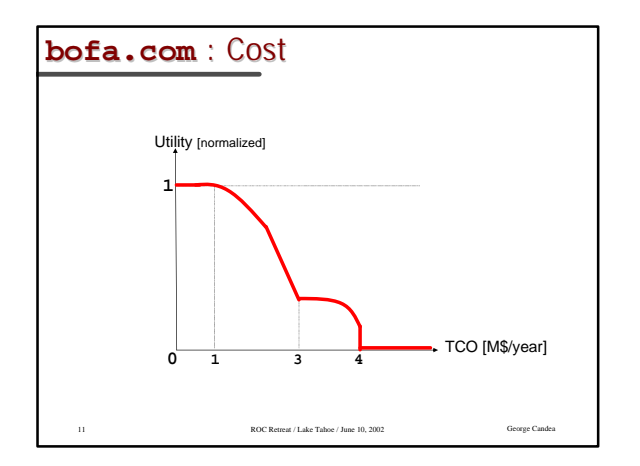

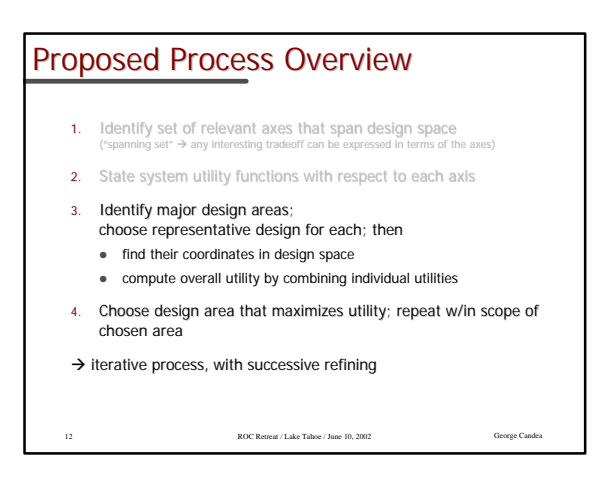

## Design Space Navigation: Phase 1

- Region  $#1$ : distributed DB, geographically distributed app servers, distributed web servers, caches everywhere
- Region  $#2$ : centralized DB, app server, web servers; no web caches

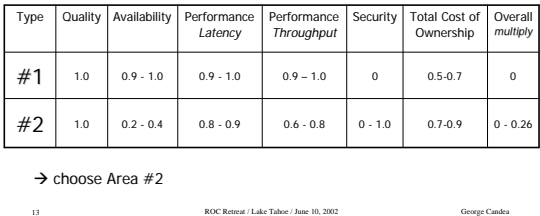

### Design Space Navigation: Phase 2

- Design #1 (w/in Region #1): Sun Solaris 8, Oracle 8i, BEA WebLogic 7.0, Netscape-Enterprise 3.6
- Design  $#2$  (w/in Region  $#2$ ): RedHat Linux 7.2, proprietary DBMS, proprietary app server, Apache 2.0

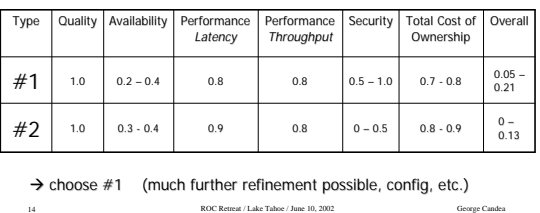

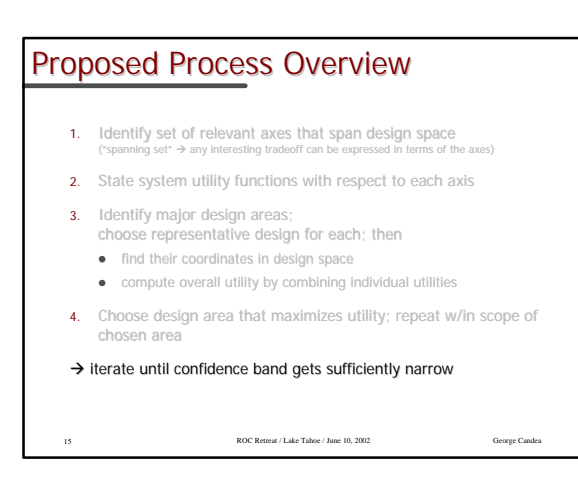

## Alternate View

- $\blacksquare$  Design space = multidimensional hyperspace spanned by the axes described earlier and utility as an extra axis
- Candidate designs = "discrete manifold" in this space
- **n** process of making tradeoffs is analogous to navigating this manifold
- Search for a global max with no cliffs around it (i.e., a smooth plateau) to ensure robustness
- Can break design up into orthogonal subsystems that only concern themselves with subspaces (thus, only some of the axes)  $\rightarrow$  makes it easier to design and develop

ROC Retreat / Lake Tahoe / June 10, 2002

# Benefits: Art vs. Engineering

- Make requirements and tradeoffs more explicit (thus, easier to evaluate and to change later)
- Closer match between requirements and delivered system
- **n** Use for dynamic adaptation (blur design points into regions; at design time you choose region, at runtime you navigate w/in region to choose point)

17 ROC Retreat / Lake Tahoe / June 10, 2002 George Candea

# **Difficulties**

- Stating utility functions can be a major effort
- Some properties are hard to quantify (note: we only need to to compare them, not measure on some absolute scale)
- Utility-centered design process may require hierarchical<br>decomposition of axes (typically application-specific) →<br>hierarchical utility composition
- n Utility units must be uniform across all axes, to enable comparison
- The comparison must include the ability to say "how much better" one point is than another
- n Unlike engineering, where you have struts, bolts, panels, etc. we are far from having standardized components in software engineering

18 ROC Retreat / Lake Tahoe / June 10, 2002 George Candea

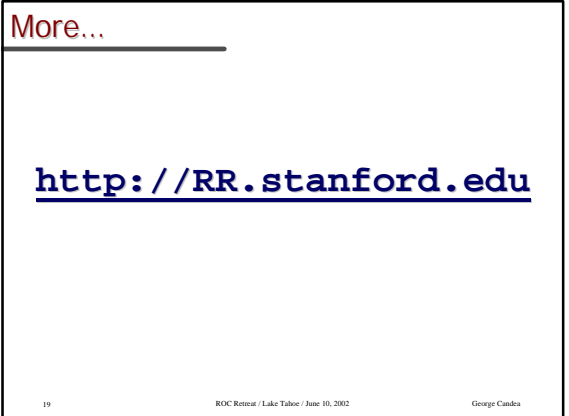